# **FIŞA DISCIPLINEI**

### **1. Date despre program**

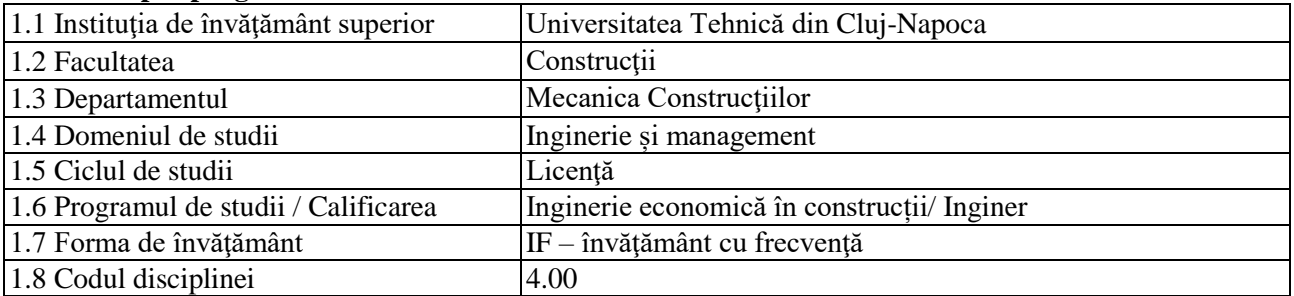

#### **2. Date despre disciplină**

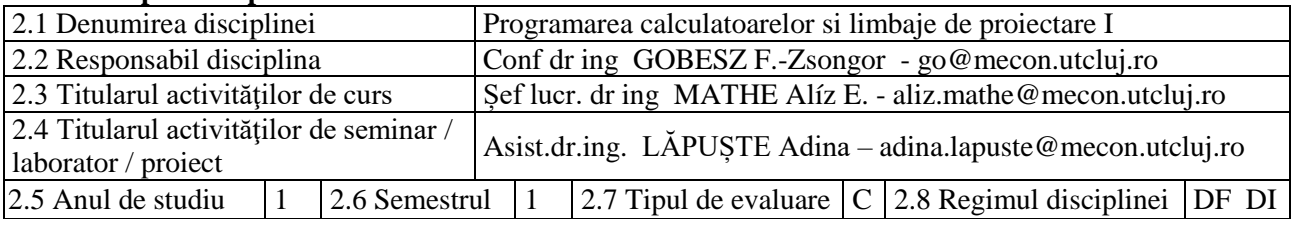

## **3. Timpul total estimat** (ore pe semestru al activităţilor didactice)

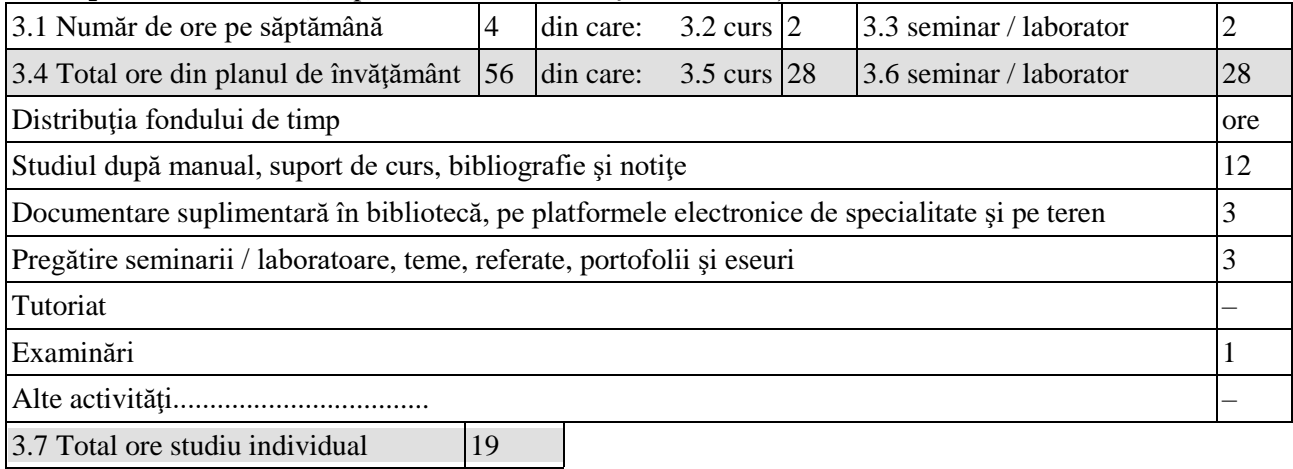

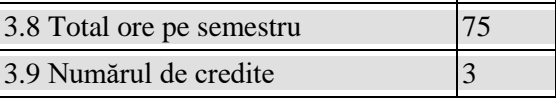

## **4. Precondiţii** (acolo unde este cazul)

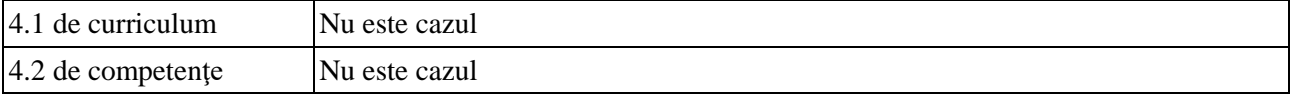

#### **5. Condiţii** (acolo unde este cazul)

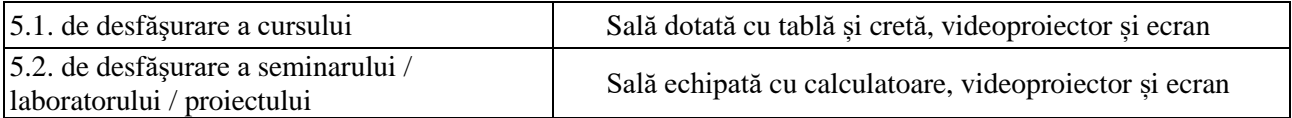

#### **6. Competenţele specifice acumulate**

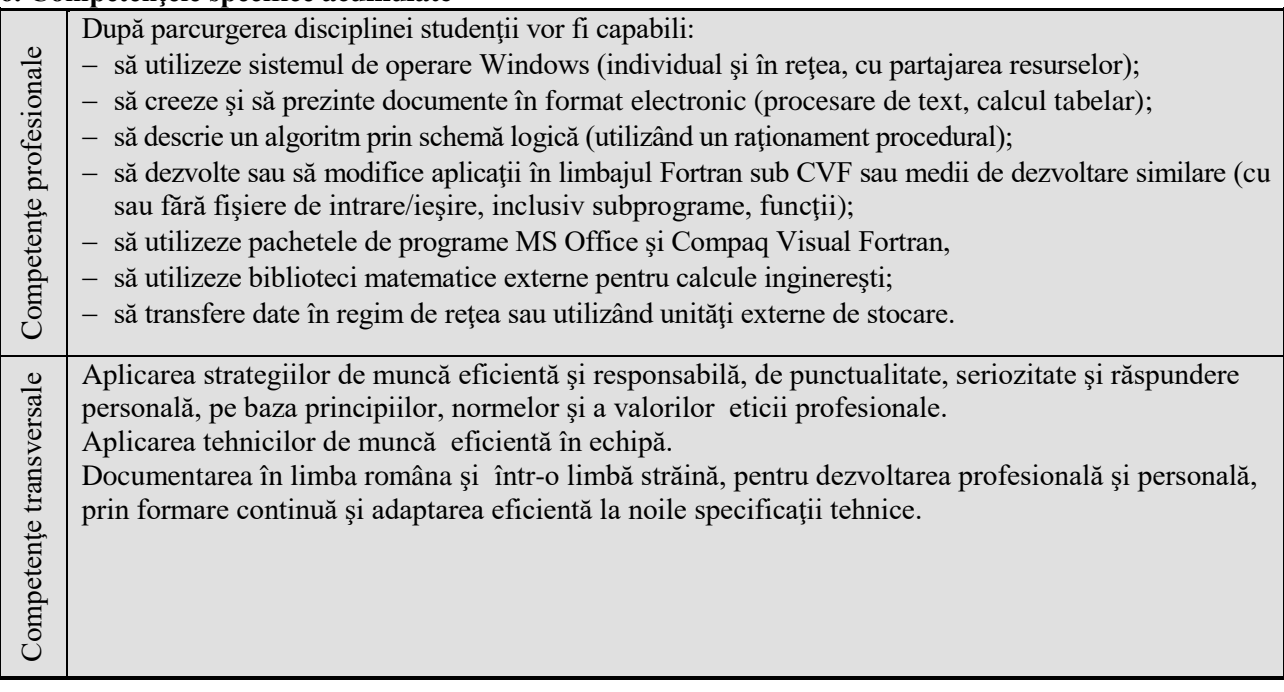

# **7. Obiectivele disciplinei** (reieşind din grila competenţelor specifice acumulate)

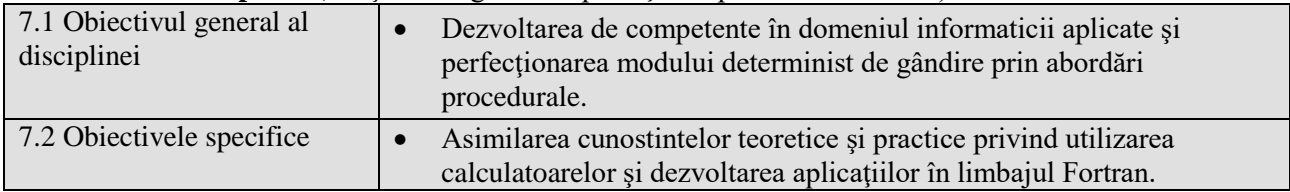

## **8. Conţinuturi**

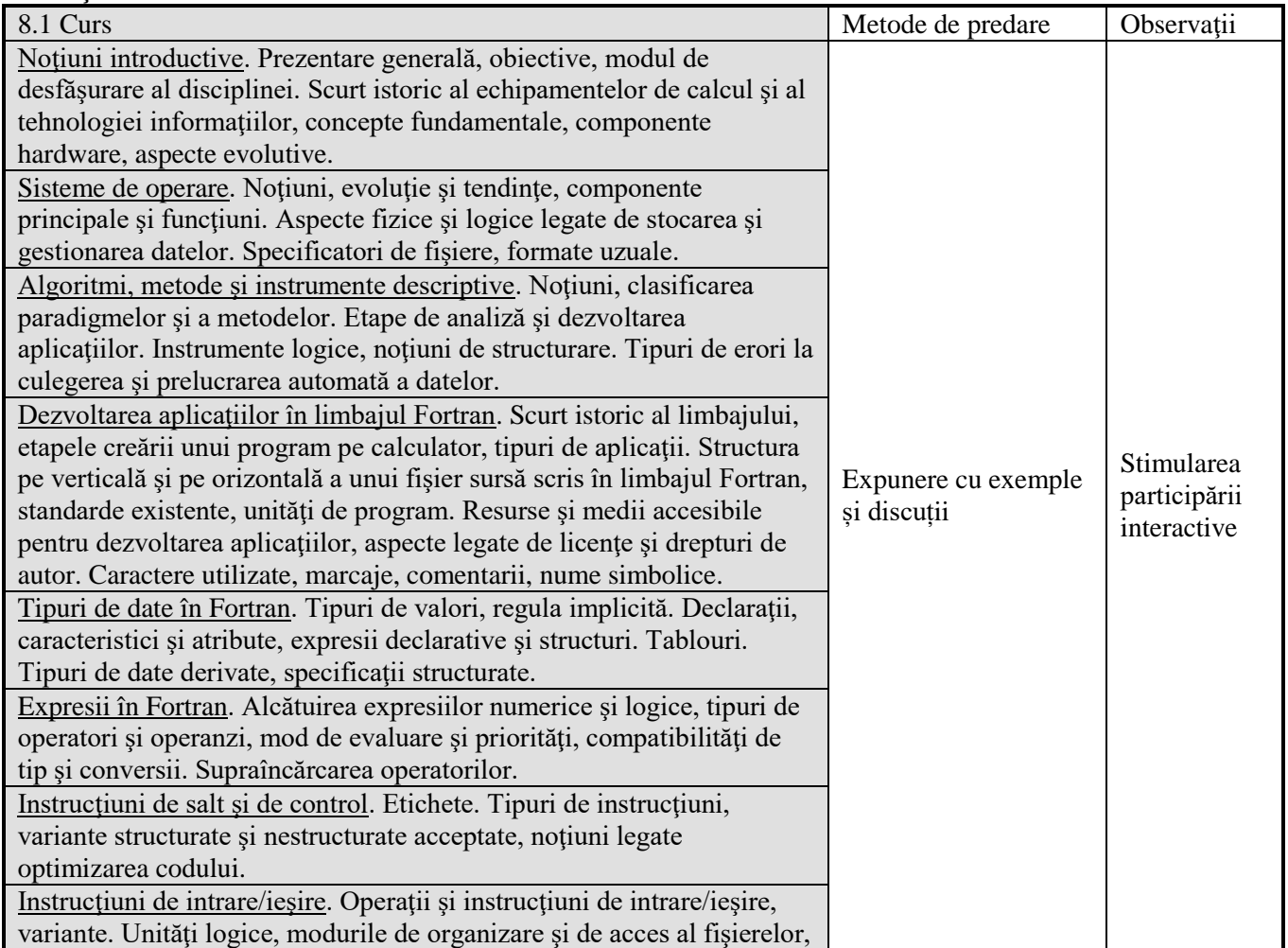

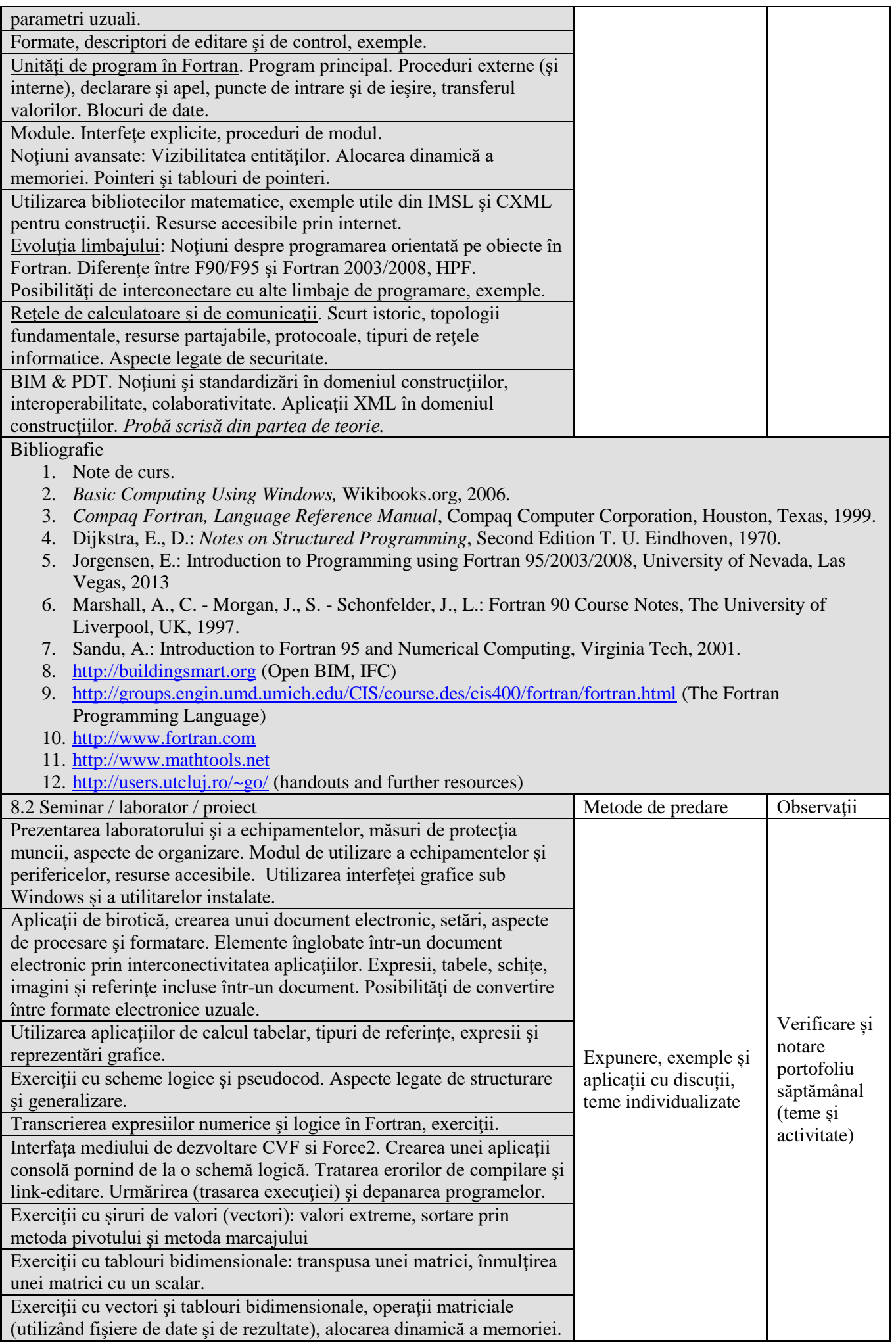

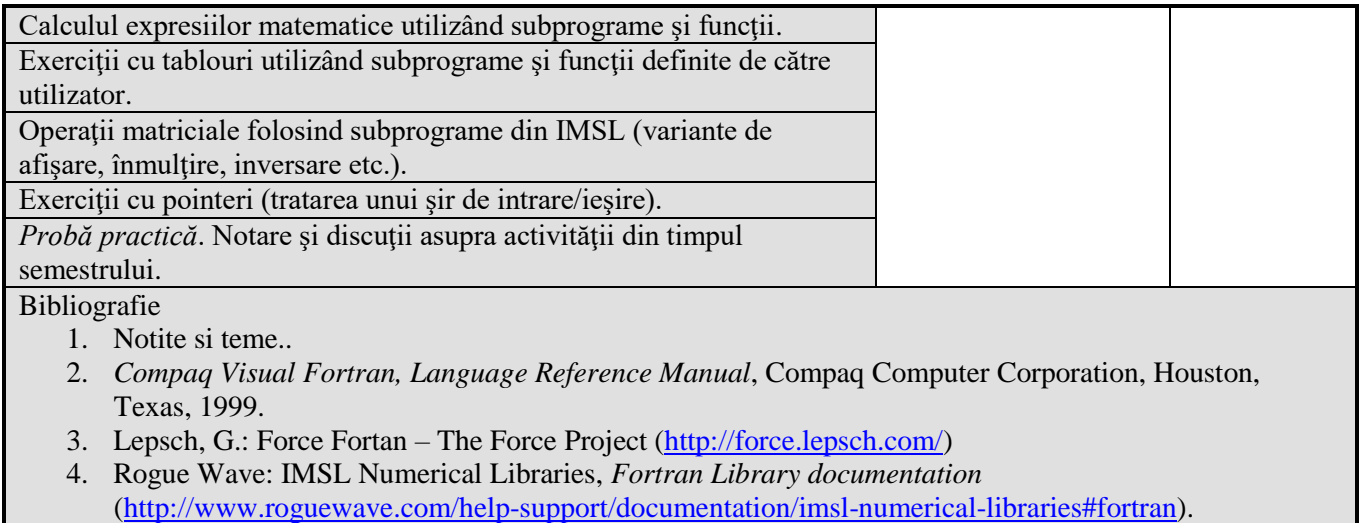

5. <http://users.utcluj.ro/~go/>

#### **9. Coroborarea conţinuturilor disciplinei cu aşteptările reprezentanţilor comunităţii epistemice, asociaţiilor profesionale şi angajatorilor reprezentativi din domeniul aferent programului**

Competențele dobândite vor fi necesare inginerilor care-și desfășoară activitatea în cadrul firmelor de proiectare și a instituţiilor de cercetare / eventual în învăţământ.

#### **10. Evaluare**

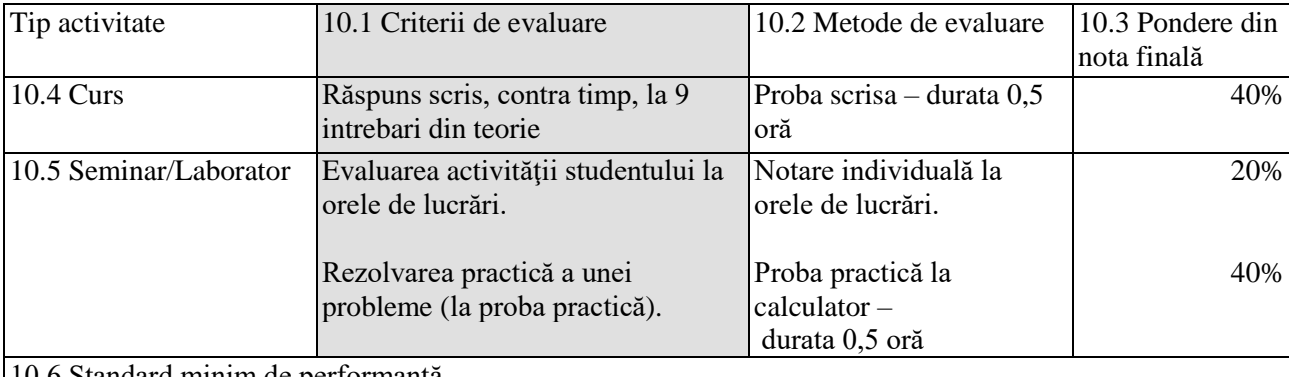

10.6 Standard minim de performanţă

Rezolvarea și predarea temelor până la termenele stabilite şi obţinerea a minimum 4,5 puncte la fiecare dintre cele 3 criterii de evaluare în parte.

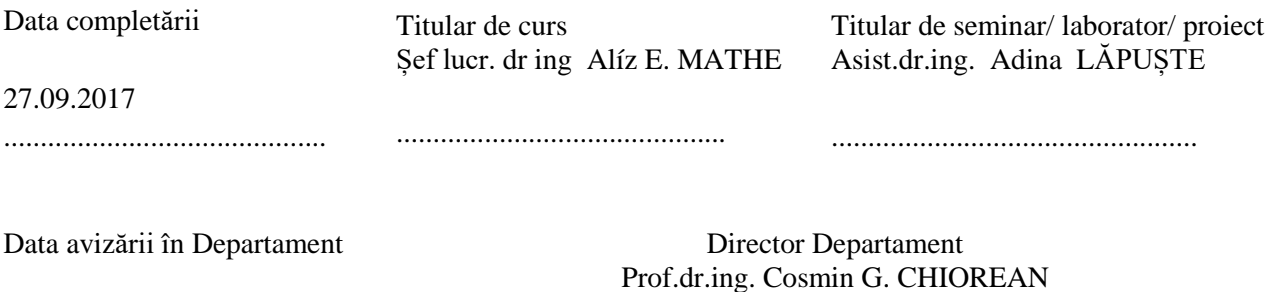

..............................................

..............................................